Diffuse Torrent (Activation Code) For Windows (Final 2022)

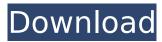

1/5

## **Diffuse Download For Windows**

Sometimes you need to move or delete files which are in use. This app eliminates the problem of filesystem cache by flushing all cached files at once. You can use the program to zero fill files, move files to another location, delete a file or delete an entire folder. Multithreading: The program supports multithreading, so it can work faster and more smoothly. Unsatisfactory Features: There is no register of which files were deleted and when. Installation and compatibility: USB Mass Storage Flusher is a tiny application to delete all caches of the file system in one shot. Simply drag and drop the setup file onto a place in your PC (it doesn't require installation). Run it and you will be able to zero fill all your removable drives. The option to delete a single file will be useful if you have some files which you need to delete but cannot find them in the recycle bin, or maybe you tried to move a file to a location which is full of files of the same type. Deleting the files from drive would cause the system to zero-fill the whole drive, and for some of us this method is safer than simply and erase the content of the drive completely. Windows has a built-in recycle bin that lets users recover deleted files. However, this is the default, and may not be where some files are located. For instance, if you have an animated GIF you want to remove, you may need to locate it in the "Program Files" or another folder. It may also be locked, and you may need to reboot or run another explorer to delete it. The application is easy-to-use and doesn't have much configuration. It doesn't support printing and doesn't remember paths for other applications in the future. Drivers Revo Uninstaller With this tool, you'll uninstall an application without damaging your system. It's very easy to use because it preserves the structure of Windows. All the programs that you might want to uninstall are listed in the main window. You'll be able to easily choose the program you want to uninstall as well as verify that it's going to uninstall correctly. The uninstallation process is easy and instant, regardless of the version of Windows you use. REVO Uninstaller provides you with a guick and easy way to remove application and program from your computer. Just launch this tool, select the program/app you want to uninstall and click "Remove". The application is removed

### **Diffuse**

Diffuse is an objective function and sof function library, with interface for predefined and userdefined functions. The library features predefined elementary, algebraic and chaos diffusion function and the ability to interpolate with user-defined functions. The DiffuseDescriptionExtension extension is responsible for displaying the information related to the function library. A useful collection of basic and topology optimization functions in a minimalistic language and a well-documented extension for displaying a set of information about the functions. A useful collection of basic and topology optimization functions in a minimalistic language and a well-documented extension for displaying a set of information about the functions. BlendImage2 is a rather easy-to-use, yet powerful tool for blending or overlaying multiple images together. This useful add-on is best described as a simple image merger that lets you blend up to three different images into a single picture. When it comes to blending images, you don't need to combine exactly the same images and you don't have to use the exact same settings for each image. What's more, this feature-rich free tool lets you decide whether or not to use blending on an on-demand basis. The possibilities offered by this tool go way beyond that, though. As it happens, you can blend two different images together with a'soft' blending that fills in any space between them. On the other hand, there is also a mode for 'hard' blending that lets you do away with the spaces, thus completely merging two given images. Another, fascinating option is the ability to prepare images for blending with the help of masking. For instance, you can create a mask that shows how an image is blended with another, because one image is displayed in a certain position and the other is not. The beauty of BlendImage2 is the fact that it has nothing to do with the storage of any image whatsoever. Your images should be stored on your computer in any case, so BlendImage2 really only helps you combine them together, and does not affect your overall storage needs whatsoever. Besides blending images, you can

perform some image adjustments as well, such as color correction and color and brightness equalization. All in all, BlendImage2 is as the name suggests a useful tool for merging multiple images together with various possibilities for tweaking your merged pictures. This useful add-on uses extensions to let you find specific images, and to upload, download, and sync files with you, so the tools are at b7e8fdf5c8

3/5

# **Diffuse Crack**

JUMP PAINT is one of the best manga drawing programs on the market right now. Its interface is intuitive and allows users to be on the drawing spot without too many inconveniences. The only issue with it is that you must be a bit of an artist to use it to its fullest. Developed by V6 The software package is a collection of open source applications for the administration and monitoring of Linux clusters. The seven applications included in the default installation are: OpenNebula is a free and open source framework for development and management of distributed virtualized cloud infrastructures. It is written in Python and based on a service-oriented architecture that is designed to overcome the drawbacks of monolithic solutions. OpenNebula (or OpenNeb) includes components like: Front End: OpenNebula Client (OpenNeb) is a Web-based portal for defining and managing cloud infrastructures. Back End: OpenNeb Platform (OpenNeb) is a cluster management application for Linux. It is based on the Yum package manager and includes an OS handling program for Linux. Infrastructure: OpenNeb Infrastructure (OpenNeb) is an application for managing storage resources that can be shared by multiple OpenNeb applications. Management: OpenNeb Management (OpenNeb) is a tool for communication between virtualization servers and OpenNeb management application. Data: OpenNeb Data (OpenNeb) provides several data utilities for virtual machine control. Task Definition: OpenNeb Task Definition (OpenNeb) includes a suite of tools for defining resources in OpenNeb. It is used to create a virtual machine or a physical infrastructure in OpenNeb. Aurora, based on OpenNeb, is a framework for declarative cluster management. It makes it possible for non-programmers to perform cluster management operations on high-availability clusters. Aurora is written in lava and based on the open-source Newton API (lava Naming and Directory Interface). Aruba, based on OpenNeb, is a framework for the orchestration of heterogeneous cluster resources. It allows the

#### What's New In?

Designed to brighten up your desktop, you can use ColorBlaster to change the desktop color, accentuate images, make sure icons are located at the appropriate places, and more. ColorBlaster is a simple, multi-functional software tool that allows you to change the background color of the desktop and accentuate the images on it. In addition, it can be used to arrange icons on the desktop, move them, and make sure they're appropriate where they belong. What's in the box - ColorBlaster (around 10 MB) - ColorPalette (around 1.2 MB) - Description (2.8 MB) ColorBlaster has an easy-touse, straightforward interface that offers many convenient options and features. To begin with, you can easily access the main window and customize the user interface from its options. Along with the light grey background, you can also change the window color to give it a fresh, new appearance. Plus, the built-in help system can provide you with detailed answers to all your questions and help you change the desktop color, and locate the icons you need. The left sidebar, which is located on the ColorPalette form, also lets you see more information about each function, as well as give you the option to customize the window color. If you don't need all the features the program has to offer, just ignore the left sidebar and focus on locating the icons and moving them around. The workspace can be easily resized, and you can share the desktop settings between multiple computers. Make sure the icons are arranged where they belong If you don't want the icons to appear on the desktop, you can drag them directly to the open windows and it will be moved back when you close the windows. Furthermore, you can quickly locate the shortcuts you use the most. By default, the icons automatically arrange themselves according to the order they are opened. Use the apps in a convenient manner To access the program's settings, press the 'm' key and press the 'v' key to load the ColorPalette form. You can access the Window color settings and the Tools form by pressing the'm' key. Moreover, you can enter the 'c' key to access the ColorBlaster form. While on the ColorBlaster form, you can load the Window color settings and Icon settings forms by pressing the 'v' key and press the 'k' key to open the Window color settings form. You can

# **System Requirements For Diffuse:**

System Requirements: Please note that this is a Steam download only game, so no CD-key is required to play the game. Windows 8 Windows 8 Pro Windows 8 Pro 64bit Windows 7 Windows 7 64bit Windows XP SP2 Windows Vista SP1 Windows Vista SP1 64bit Mac OSX 10.5.8 Mac OSX 10

#### Related links:

http://findmallorca.com/linkprover-crack-free-download-latest-2022/

 $\frac{https://startclube.net/upload/files/2022/07/4qoR29XgssU1HScxz5xS\_04\_d8aa8b9ecd08f4d02b278fb7}{5b41f86e\ file.pdf}$ 

 $\frac{https://lll.dlxyjf.com/upload/files/2022/07/DwU5dHqlyXLfVEC7YVdP\_04\_d8aa8b9ecd08f4d02b278fb75b41f86e\_file.pdf$ 

https://mashxingon.com/paragon-hard-disk-manager-win-mac-2022-new/

https://promwad.de/sites/default/files/webform/tasks/willrei577.pdf

http://iselinfamilylaw.com/d-link-smart-wlan-manager-crack-incl-product-key-free-win-mac/

https://healthvimprovementsforyou.com/metaedit/

http://www.theoldgeneralstorehwy27.com/yet-another-process-monitor-4-10-0-0-crack-winmac-final-2022/

https://wakelet.com/wake/n1rm FJXFW7U2Y8Z665aQ

https://ig-link.com/wp-

content/uploads/SWF\_To\_GIF\_Animator\_\_Crack\_\_Product\_Key\_Full\_Free\_Download.pdf

https://greenteam-rds.com/puma-039s-viewer-crack-download-3264bit-april-2022/

https://www.webcard.irish/pigeonhole-portable-organizer-crack-download/

http://manukau.biz/advert/excalibur-with-serial-key-free-for-pc/

 $\frac{https://sbrelo.com/upload/files/2022/07/rWCk8FJ9UOobOOzv1nlS\_04\_d8aa8b9ecd08f4d02b278fb75b41f86e\ file.pdf$ 

http://indiebonusstage.com/3d-benchmark-ok-crack-keygen-free-download-mac-win-latest-2022/

https://www.erotikashop.sk/caisdata-image-to-pdf-converter-shell-tool-crack-keygen-download-mac-win/

http://wavecrea.com/?p=10727

https://factorybraga.com/wp-content/uploads/2022/07/kaipan.pdf

http://citizenrelocations.com/?p=3718

https://strine.co/wp-content/uploads/2022/07/suppcae.pdf